# CO goskills **Microsoft Excel - Macros and VBA**

GoSkills online course syllabus Saturday, May 18, 2024

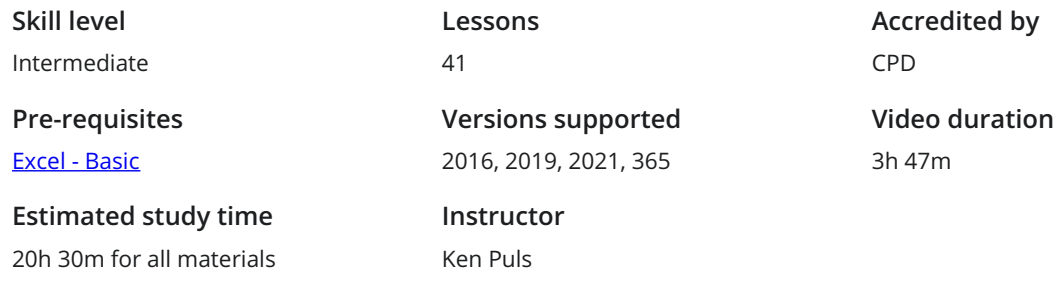

### Essential Background

Macros vs VBA - What's the Difference?<br>A brief discussion about the differences between macros and VBA, and how this course covers both.

Setting up the Macro Environment<br>
2 Entry level steps to allow the user to record macros in Excel.

#### Getting Started with Macros in Excel

Creating Your First Macro<br>Recording a simple Macro in Excel.

File Types & Saving<br>A discussion on which files typ<br>forward. A discussion on which files types support macros, and why it is critical to save your work before moving

Running Macros: Using the Macro Dialog<br>How to run a macro from the Macro dialog.

Running Macros: Using Keyboard Shortcuts<br>How to run a macro from a keyboard shortcut.

Running Macros: Using Buttons<br>How to run your macro from a worksheet button.

#### Getting Started with VBA

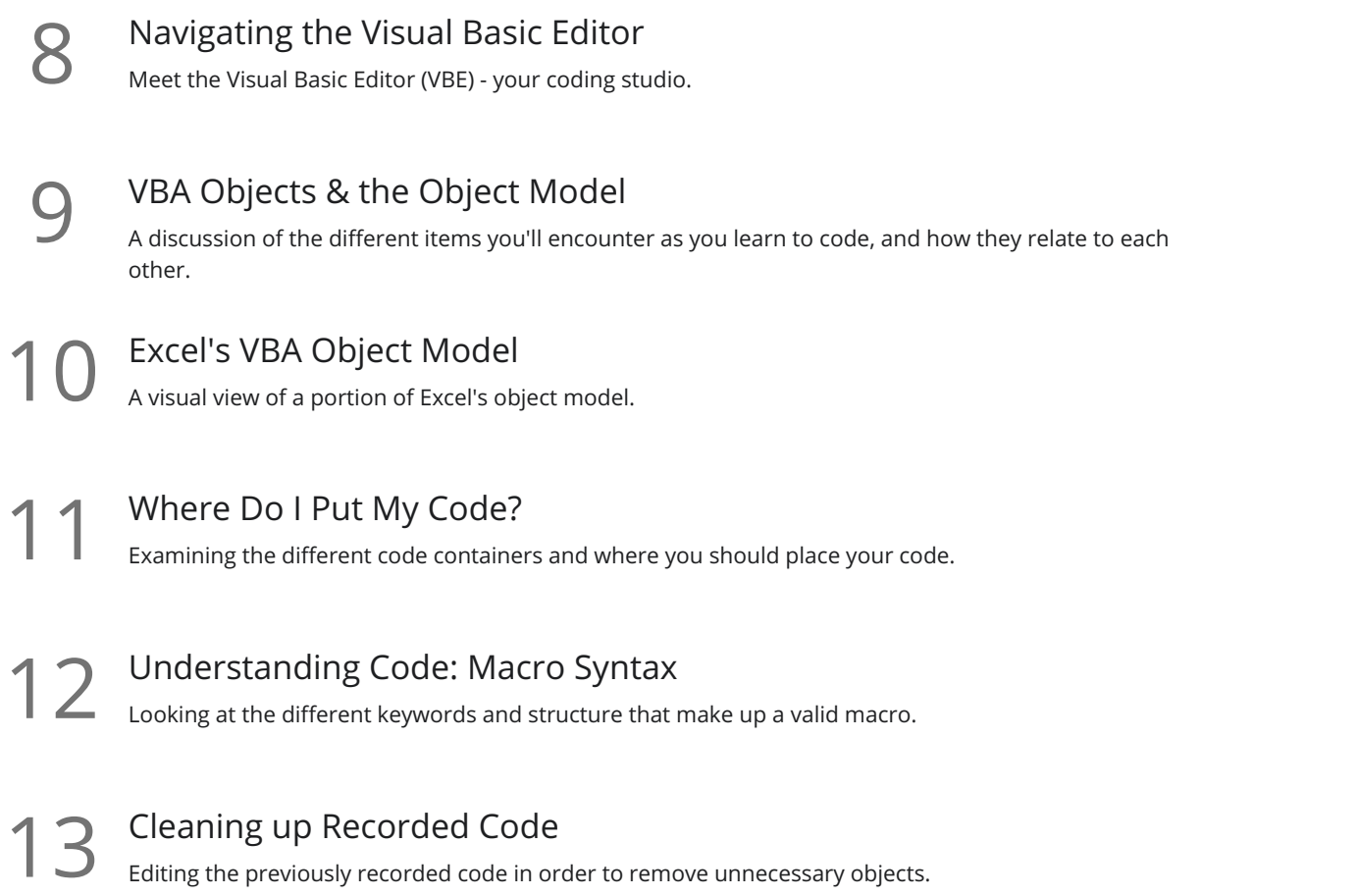

#### Debugging: Entry Level

14 Step vs Run<br>How to step through a macro line by line in order to aid in debugging.

15 Using Breakpoints<br>15 How to set and use breakpoints during code development and debugging.

#### Variables

16 What are Variables?<br>A discussion of what variables are, and what they do for us when coding.

Creating Variables<br>17 Setting up variable dimensions and ensuring the code does so in the correct location.

Setting Variables<br>18 How to assign strings, values or objects to variables and use them in your code.

Explicit vs Implicit Variables<br>Why forgetting to set a simple flag can burn you in the long term.

## Debugging - Advanced

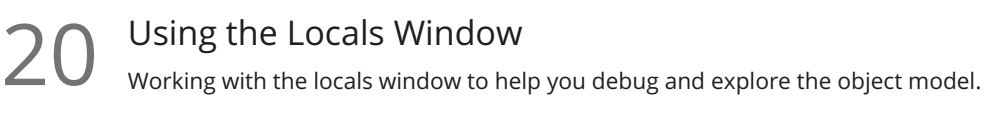

- 21 Using the Immediate Window<br>Exploring the benefits of the Immediate windo<br>needed. Exploring the benefits of the Immediate window for logging and querying, as well as writing when
	- Using the Watch Window<br>22 How to use the Watch window to break code execution when variable conditions are met.
- Using the Stop Keyword<br>23 How the Stop keyword can be used during code development similar to a breakpoint.

# Coding Constructs

With Blocks<br>24 How "With" blocks can tighten up your code and ensure your code targets the objects you expect.

Logic Tests: If Then Else<br>Implementing If/Then choices in VBA.

- 26 Logic Tests: Select Case<br>26 Understanding how the Select Case construct adds another logic test to your coding arsenal.
	- Loops: Basic Looping with Do Loops<br>Basic looping including counting iterations and exiting.
- Loops: Looping under Conditions with Do While/Until Loops<br>28 More advanced looping by looping while or until a certain condition is met.

# Loops: Looping X Iterations with For X to Y Loops<br>Running a loop a set number of times.

Loops: Looping Through Collections with For Each X in Y Loops Using a For Each loop to cycle through each object in a collection such as each worksheet in a  $30$  Loops: Looping 1<br>Using a For Each loop to<br>workbook's worksheets.

Calling Other Macros<br>31 Setting up a master macro allowing you to call other macros from a single source.

## User Feedback and Inputs

Creating VBA Message Boxes<br>32 How to provide feedback to your user via the VBA MsgBox object.

- **33** Collecting Feedback from a VBA MsgBox<br>
in our code.<br>
in our code. Identifying which button the user clicked when presented with a MsgBox in order to use their response
- Collecting Feedback from a VBA InputBox<br>34 Working with the VBA InputBox to prompt the user to enter information and capture it for later use.
	- Forcing User Input<br>35 Forcing users to enter data when requested.

# Error Handling Techniques

- **Error Types**<br>36 How to trigger various errors in VBA, and what they mean.
- Trapping and Handling Errors<br>37 How to set up an error trap in VBA to handle errors.
	- Building Error Handlers<br>38 Setting up an error handling section for your macro.

# User Defined Functions (UDFs)

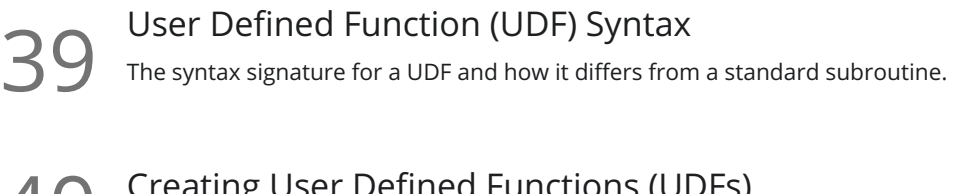

 $40$  Creating User Defined Functions (UDFs)<br>Creating a UDF to return the user name.

# **41** Calling a User Defined Function (UDF)<br>Calling a UDF from a worksheet and from VBA.

**Go to [GoSkills.com](https://www.goskills.com/Course/Excel-Macros-VBA)**